# Ar
hitettura degli Elaboratori 4 - Reti Combinatorie e Algebra di Boole

#### Ugo Dal Lago Ugo Dal Lago

Dipartimento di S
ienze dell'Informazione Università degli Studi di Bologna

Anno Accademico 2007/2008

# Sommario

## Il Livello Logico-Digitale Il Livello Logic Logic Logic Logic Logic Logic Logic Logic Logic Logic Logic Logic Logic Logic Logic Logic Log

- $\blacktriangleright$  Il ciclo di lezioni che andiamo ad iniziare riguarda il livello logico-digitale.
- ► Come abbiamo già detto in precedenza, in questo livello i Come abbiamo già detto in pre
edenza, in questo livello i programmi sono ostitutiti da ir
uiti digitali (o reti logi
he), i ui omponenti fondamentali sono detti porte logiche. logi
he.
- ► Esistono due classi di reti logiche:
	- $\blacktriangleright$  Le reti combinatorie, che non hanno uno stato interno e che verranno studiate in questa parte del corso. Esempio: ALU. verranno studiate in questa parte del questa parte del parte del parte del parte del parte del parte del parte
	- Le reti sequenziali, che hanno uno stato interno e che Le reti sequenziali, he hanno uno stato interno e he verranno studiate nella prossima parte del orso. Esempio: registri.
- ▶ Il livello logico-digitale sta **alla base** delle gerarchia di macchine virtuali che abbiamo introdotto all'inizio del corso.
	- $\blacktriangleright$  I circuiti sono entità concrete e tangibili, per cui non vanno tradotti o interpretati.
	- $\blacktriangleright$  D'altra parte, il funzionamento interno delle porte logiche si può comprendere solo ad un livello inferiore, detto livello dei dispositivi.

## Circuito Digitale uito de la circa de la circa de la circa de la circa de la circa de la circa de la circa de la circa de la cir

- ▶ Un circuito digitale è un'interconnessione di porte logiche.
- ▶ Nei fili che interconnettono le porte logiche in un circuito sono he international le porte logicale de la porte logicale de la porte logicale de la porte logicale de la porte l presenti solo due valori logici: presenti solo due valori logi
i:
	- $\blacktriangleright$  Il valore  $\bm{0}$ , rappresentato da un segnale compreso tra  $0$  e  $1$ volt.
	- $\blacktriangleright$  Il valore  $1$ , rappresentato da un segnale compreso tra 3 e 5 volt.
- $\blacktriangleright$  Esistono almeno cinque tipi diversi di porte logiche: NOT, NAND, NOR, AND, OR.
- ▶ Ogni porta logica ha uno o più **ingressi** e un'**uscita**.
- ▶ Ogni circuito ha uno o più ingressi e una o più uscite.
- ▶ Gli ingressi di un circuito possono essere connessi:
	- ► Ad uno degli ingressi di una porta logica.
	- Ad una delle uscite del circuito.
- ▶ In un circuito, l'uscita di una porta logica può essere connessa:
	- ► Ad uno degli ingressi di un'altra porta logica.
	- Ad una delle uscite del circuito.

Notazione Grafica per i Circuiti Digitali

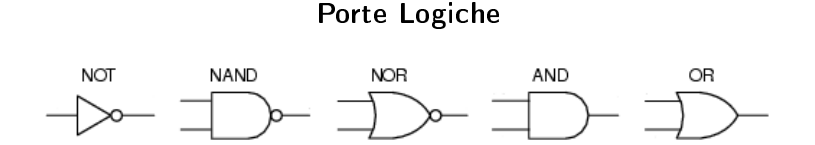

Circuito di Esempio

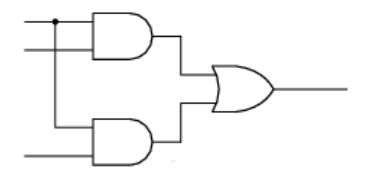

# Reti Combinatorie

- ▶ Le reti combinatorie sono circuiti digitali che non contengono cicli.
	- $\blacktriangleright$  In altre parole, non possono esistere cammini ciclici all'interno del circuito
- ► Un input per il circuito consiste in una seguenza di valori Un input per il ir
uito onsiste in una sequenza di valori binari, uno per ogni ingresso del circuito.
- ▶ Un output per un circuito consiste in una sequenza di valori binari, uno per ogni uscita del circuito.
- ▶ L'output di una rete combinatoria in corrispondenza ad un certo input si può calcolare come segue:
	- ► Per ogni porta logica, se sono noti i valori binari in orrispondenza dei suoi ingressi, allora sarà noto an
	he il valore binario in orrispondenza della sua us
	ita.
	- ► Le regole che permettono di determinare, per ogni porta logica, quale sia il valore della sua uscita in corrispondenza di ias
	un valore per le entrate dipendono solo dal tipo di porta.
- ► Si può supporre, a questo punto, che il tempo necessario alla valorizzazione dell'uscita di una porta logica sia trascurabile.

# Porte Logiche - Funzione Calcolata

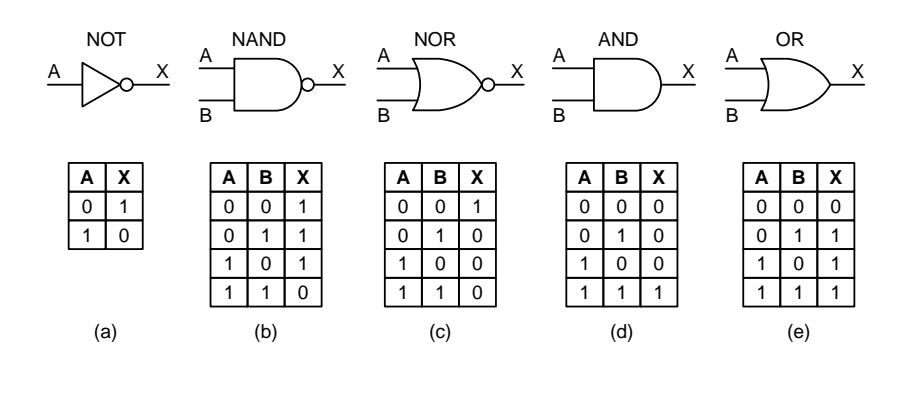

### Come Realizzare le Porte Logiche? Come Realizzare le Porte Logi
he?

- ▶ I dettagli sul funzionamento interno delle porte logiche I dettagli sul funzionamento interno delle porte logi
he esulano dagli scopi di questo corso. esulano dagli s
opi di questo orso.
- ▶ Una piccola digressione risulta però utile, a questo punto.
- ▶ Il transistor è un dispositivo elettronico che può funzionare come un velocissimo interruttore binario.
- ▶ I transistor hanno tre connessioni verso il mondo esterno: il ollettore, la base e l'emettitore.
- ▶ Quando la tensione sulla base scende sotto il valore critico, il transistor si comporta come una resistenza infinita.
- ▶ Quando la tensione supera un valore critico, il transistor si comporta come un conduttore ideale.
- ▶ In questo modo è facilmente realizzabile una porta NOT. Due transistor sono invece sufficienti a costruire una porta NAND oppure una porta NOR.
- ► Esistono due tecnologie principali nella costruzione delle porte logiche:
	- $\blacktriangleright$  La tecnologia **bipolare** (TTL, ECL,...).
	- ◮ La tecnologia MOS (PMOS, NMOS, CMOS,...).

# Transistor: Esempi

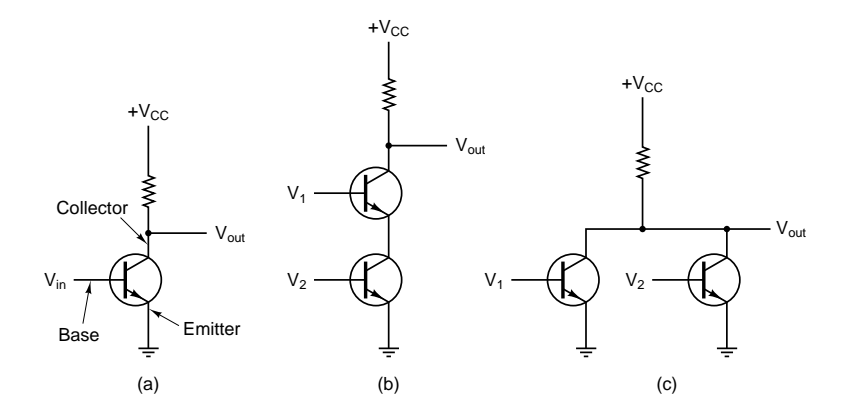

# L'Algebra di Boole

- ▶ Studieremo l'Algebra di Boole perché quest'ultima rappresenta un utile strumento per l'analisi e la sintesi delle reti combinatorie e sequenziali. ombinatorie e sequenziali.
- ► Le Algebre di Boole sono strutture algebriche che soddisfano alcune proprietà. al
une proprietà.
	- ► Lo studio delle Algebre di Boole in generale richiederebbe Lo studio delle Algebre di Boole in generale ri
	hiederebbe tropological control of the control of the control of the control of the control of the control of the control of the control of the control of the control of the control of the control of the control of the control of the
- ▶ A noi interessa una particolare Algebra di Boole, che consiste nell'insieme  $B = \{0, 1\}$  e in tre operazioni su questo insieme:
	- $\blacktriangleright$  L'operazione binaria di **addizione**, indicata con  $+$  oppure con OR. Valgono le seguenti identità:  $0 + 0 = 0$ ,  $0 + 1 = 1$ ,  $1 + 0 = 1$  e  $1 + 1 = 1$ .
	- $\blacktriangleright$  L'operazione binaria di **moltiplicazione**, indicata con  $\cdot$ , con AND oppure tramite la sempli
	e giustapposizione degli operandi. Valgono le seguenti identità:  $0 \cdot 0 = 0$ ,  $0 \cdot 1 = 0$ ,  $1 \cdot 0 = 0$  e  $1 \cdot 1 = 1$ .
	- ► L'operazione unaria di negazione, indicata con il simbolo NOT oppure on una linea sopra il relativo operando. Valgono le seguenti identità:  $\overline{0} = 1$  e  $\overline{1} = 0$ .

# Proprietà dell'Algebra di Boole

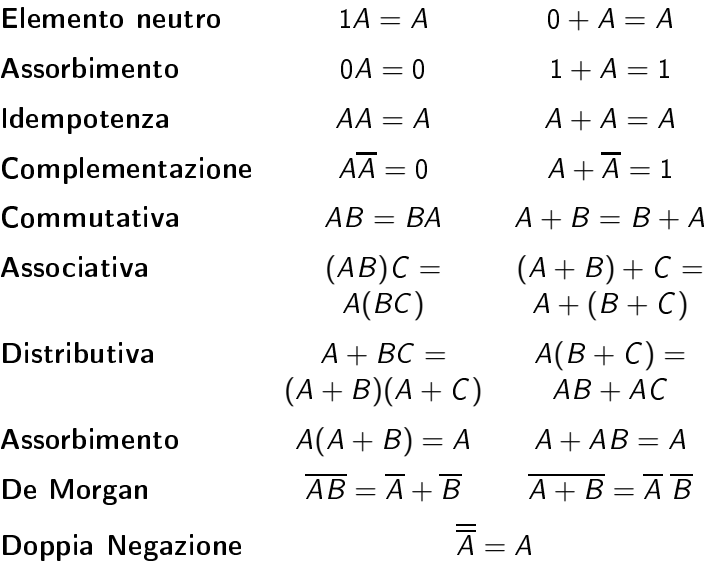

### **Espressioni Booleane** Espressioni Booleane

- $\blacktriangleright$  Le variabili booleane sono X, Y, Z, A, B, C, .... Si suppone che le variabili booleane prendano un valore in  $B$ .
	- ▶ Abbiamo appena utilizzato le variabili booleane nel dare le proprietà dell'Algebra di Boole, he valgono qualunque sia il valore sostituito a  $A$ ,  $B$  o  $C$ .
- ▶ A partire dalle costanti 0 e 1 e dalle variabili booleane, possiamo ostruire espressioni booleane utilizzando le operazioni di addizione, moltipli
azione e negazione.
	- ► Esempi di espressioni booleane sono  $A + BC$  ,  $A + B + C + C$  ,  $etc.$
- $\blacktriangleright$  Una volta assegnato un valore di verità in  $B$  ad ognuna delle variabili in un espressione booleana, è possibile valutare l'espressione in corrispondenza di tale assegnamento.
- ▶ Il valore di un'espressione in corrispondenza di tutti i possibili assegnamenti è riassunto nella sua tabella di verità.
- ▶ Due espressioni booleane (contenenti le stesse variabili booleane) si dicono equivalenti quando il valore delle rispettive tabelle di verità coincide in ogni riga.

Tabelle di Verità: Esempi

 $AB + AC$ 

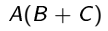

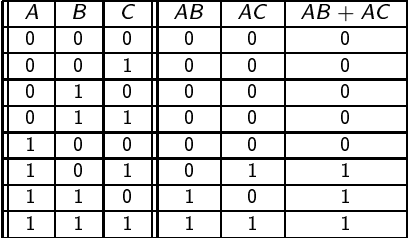

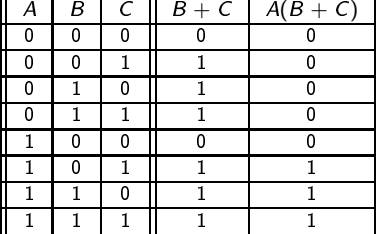

### Manipolazioni Algebriche Manipolazioni Algebri
he

- ▶ Un modo molto semplice per trasformare un'espressione booleana in un'altra espressione espressione ad essa equivalente onsiste nell'impiego delle proprietà algebri
he dell'algebra booleana.
	- $\blacktriangleright$  Se si dimostra che esiste una catena di uguaglianze (indotte dalle proprietà dell'algebra booleana) he permettono di ris
	rivere un'espressione in un'altra, allora le due espressioni sono equivalenti.
- $\blacktriangleright$  In questo modo è possibile, in particolare, semplificare un'espressione booleana data in un'espressione più sempli
e (ma equivalente).

► Esempi:

$$
AB+AC=A(B+C)
$$

$$
\overline{A}BC + \overline{A}B\overline{C} + AC = \overline{A}B(C + \overline{C}) + AC
$$
  
= 
$$
\overline{A}B \cdot 1 + AC
$$
  
= 
$$
\overline{A}B + AC
$$

## **Eunzioni Booleane**

- $\blacktriangleright$  Date *n* variabili booleane  $A_1,\ldots,A_n$ , una **funzione booleana** asso
ia un assegnamento di verità per una variabile C ad ogni assegnamento di verità alle variabili  $A_1,\ldots,A_n$ .
- ► Un modo esplicito per definire una funzione booleana consiste nel dare la sua tavola di verità, che elencherà il valore di C per ogni possibile valore di verità per  $A_1, \ldots, A_n$ .

► Esempio:

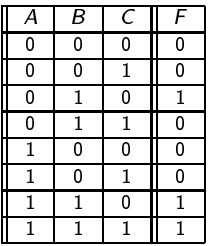

▶ Data una funzione booleana, il suo complemento è definito ome la funzione booleana (sulle stesse variabili) he vale 0 quando la funzione di partenza vale 1 e, vi
eversa, vale 1 quando la funzione di partenza vale 0.

### Dalle Espressioni alle Funzioni dalle Espressioni alle Espressioni alle Funzioni alle Funzioni alle Funzioni alle Funzioni alle Funzioni alle

 $\blacktriangleright$  Ad ogni espressione booleana E può essere associata una funzione booleana  $F$ , che si indica spesso con

$$
F=E
$$

- $\blacktriangleright$  Il valore della funzione  $F$  su un assegnamento di verità alle variabili booleane in  $E$  sarà semplicemente il valore di  $E$  in orrispondenza di tale assegnamento.
- ► Esempi:

$$
F = A + BC
$$
  

$$
F = A(B + \overline{C}) + A\overline{B}
$$

- ► In generale, espressioni booleane diverse possono orrispondere alla stessa funzione booleana.
	- $\blacktriangleright$  Ad esempio, le tabella di verità di  $\digamma = AB + AC$  e di  $F = A(B + C)$  sono uguali.
	- ► Più in generale, tutte le espressioni equivalenti corrispondono alla stessa funzione

### Dalle Funzioni alle Espressioni dalle Funzioni alle Funzioni alle Espressioni alle Espressioni alle Espressioni alle Espressioni alle Espressi

- ► Un letterale è una variabile booleana oppure la negazione di Un letterale è una variabile booleana oppure la negazione di una variabile booleana.
- ► Data una funzione booleana, si può sempre costruire una espressione booleana orrispondente (tra le tante possibili).
- ▶ In particolare, si può procedere considerando ogni riga della tabella di verità relativa alla funzione di partenza.
- ▶ Si associa **ad ogni riga** il prodotto di letterali ad essa orrispondente.
- ▶ L'espressione che cerchiamo sarà una somma di prodotti di letterali. Se la funzione vale 1 in una erta riga, allora il orrispondente prodotto di letterali farà parte della somma. Vi
eversa, se la funzione vale 0 in una erta riga, allora il orrispondente prodotto di letterali non farà parte della somma.
- ▶ In questo modo si possono ottenere espressioni booleane molto omplesse...
	- ▶ Lette possono però essere semplificate tramite l'uso delle proprietà

# Dalle Funzioni alle Espressioni: Esempio

- ▶ Consideriamo la funzione booleana introdotta in precedenza.
- $\blacktriangleright$  In corrispondenza di ogni riga della tabella di verità, scriviamo il prodotto di letterali:

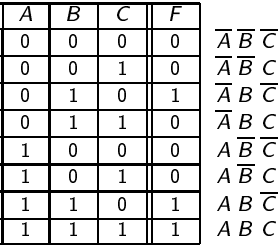

 $\blacktriangleright$  Le righe in cui F vale 1 sono la terza, la penultima e l'ultima. Possiamo quindi concludere che l'espressione booleana che ci interessa è

$$
\overline{A}B\overline{C}+AB\overline{C}+ABC
$$

▶ Utilizzando le proprietà dell'algebra booleana otteniamo:

$$
F = \overline{A}B\overline{C} + AB\overline{C} + ABC = \overline{A}B\overline{C} + AB
$$
  
=  $B(\overline{A}\ \overline{C} + A)$ 

# Dai Circuiti alle Funzioni

- Ad ogni uscita di ogni rete combinatoria corrisponde una ita di ogni usua di ogni rete di ogni rete di ogni rete di ogni rete di ogni rete di ogni rete di ogni rete di funzione booleana.
	- ► Prima di tutto associamo *n* variabili booleane  $A_1, \ldots, A_n$  agli *n* ingressi e una variabile  $C$  all'uscita che ci interessa
	- ▶ Per ogni assegnamento di valori di verità alle variabili booleane Per ogni assegnamento di valori di verità alle variabili booleane  $A_1, \ldots, A_n$ , il corrispondente valore di C sarà quello ottenuto valutando il circuito.
	- ► In questo modo, si possono associare funzioni booleane ad ogni uscita del circuito. Diremo che il circuito in questione implementa tali funzioni booleane.
- ▶ Due circuiti si dicono equivalenti se implementano la stessa funzione
- ▶ Una volta costruita una funzione, si potrà poi ricavare un'espressione booleana

# Dai Circuiti alle Funzioni: Esempio

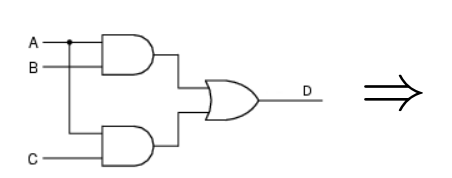

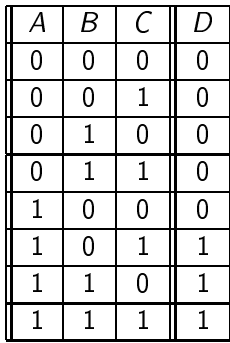

⇓  $\overline{ABC} + \overline{ABC} + \overline{ABC}$ 

### Dalle Espressioni ai Circuiti dalle Espressioni ai Circuiti ai Circuiti ai Circuiti ai Circuiti ai Circuiti ai Circuiti ai Circuiti ai Circuit

▶ Ad ogni sequenza di espressioni booleane sulle stesse variabili orriponde un anticología de la contrada de la contrada de la contrada de la contrada de la contrada de la cont

- $\blacktriangleright$  Data un'espressione booleana  $E$  contenente le variabili booleane  $A_1, \ldots, A_n$ , un circuito con *n* entrate e un'uscita si può ostruire seguendo la struttura di E .
- ▶ La funzione implementata dal circuito sarà la funzione La funzione implementata dal ir
uito sarà la funzione corrispondente ad  $E$ .
- ► Partendo da una sequenza di espressioni, si potrà costruire un singolo circuito con più uscite.
- ▶ Per ottenere le espressioni booleane di partenza, si può pro
edere appli
ando ad altrettante funzioni booleane la procedura vista in precedenza.
	- $\blacktriangleright$  In questo modo, si può passare da *n* funzioni booleane su *m* variabili ad un circuito con  $m$  ingressi ed  $n$  uscite.

## Dalle Funzioni ai Circuiti: Esempio

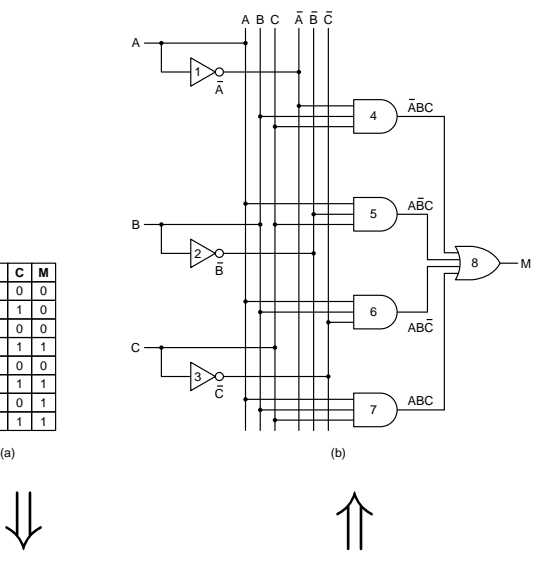

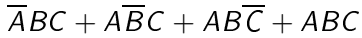